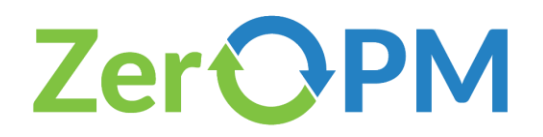

# **ShinyTPs: Curate transformation products from text mining results**

Emma H. Palm, Parviel Chirsir, Jessy Krier, Emma L. Schymanski Luxembourg Centre for Systems Biomedicine (LCSB), University of Luxembourg

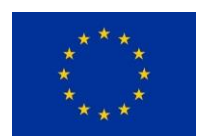

This project has received funding from the European Union's Horizon 2020 research and innovation programme under grant agreement No 101036756.

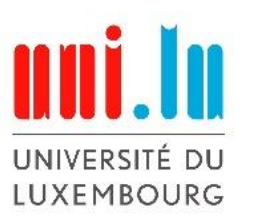

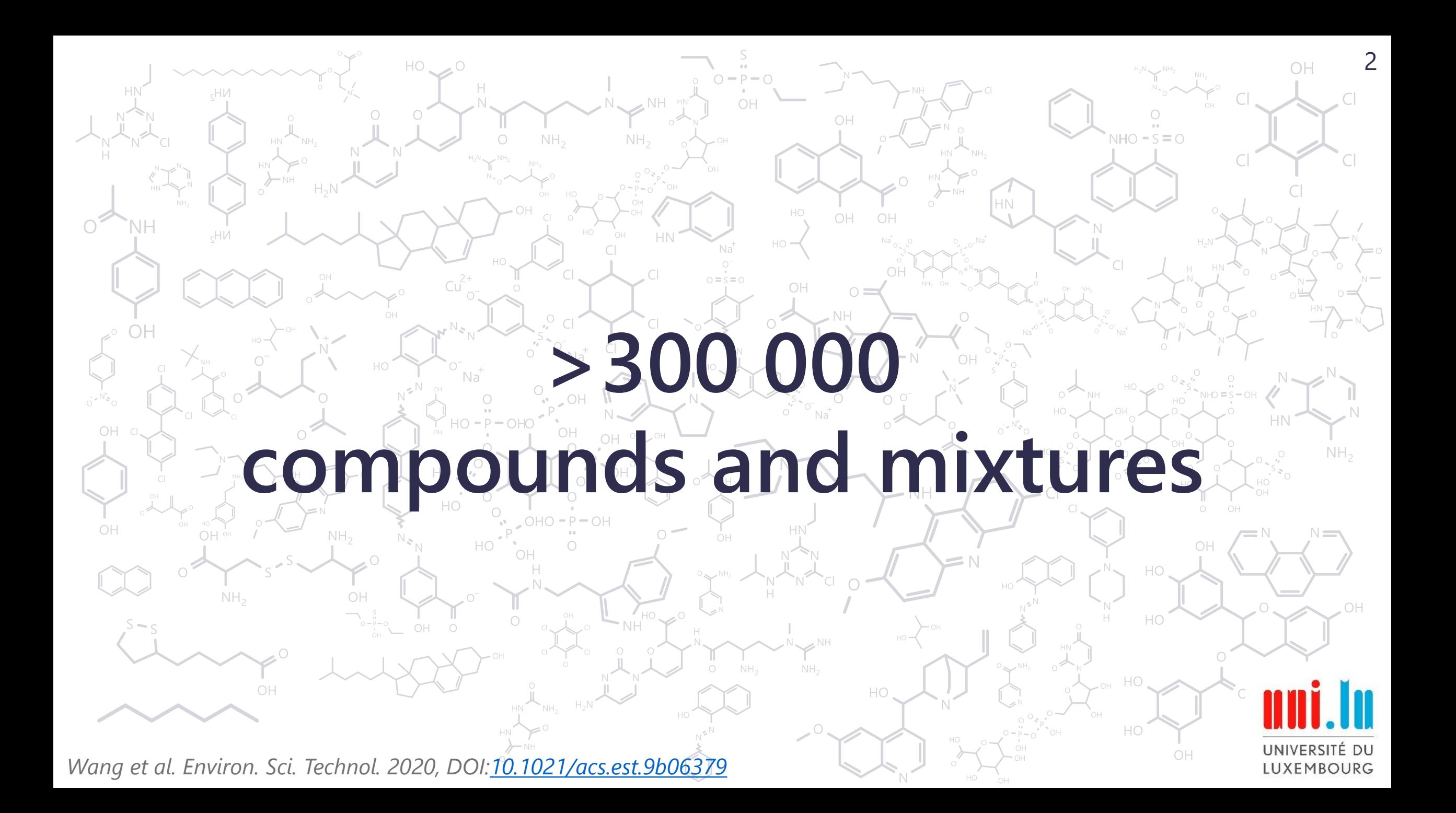

# **Transformation products**

**Lack analytical standards**

#### **Few reference spectra**

#### **Scattered transformation reaction information**

UNIVERSITÉ DU LUXEMBOURG

2

*Wang et al. Environ. Sci. Technol. 2020, DOI[:10.1021/acs.est.9b06379](https://pubs.acs.org/doi/10.1021/acs.est.9b06379)*

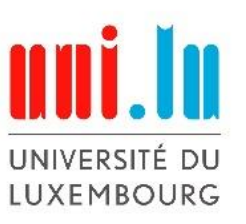

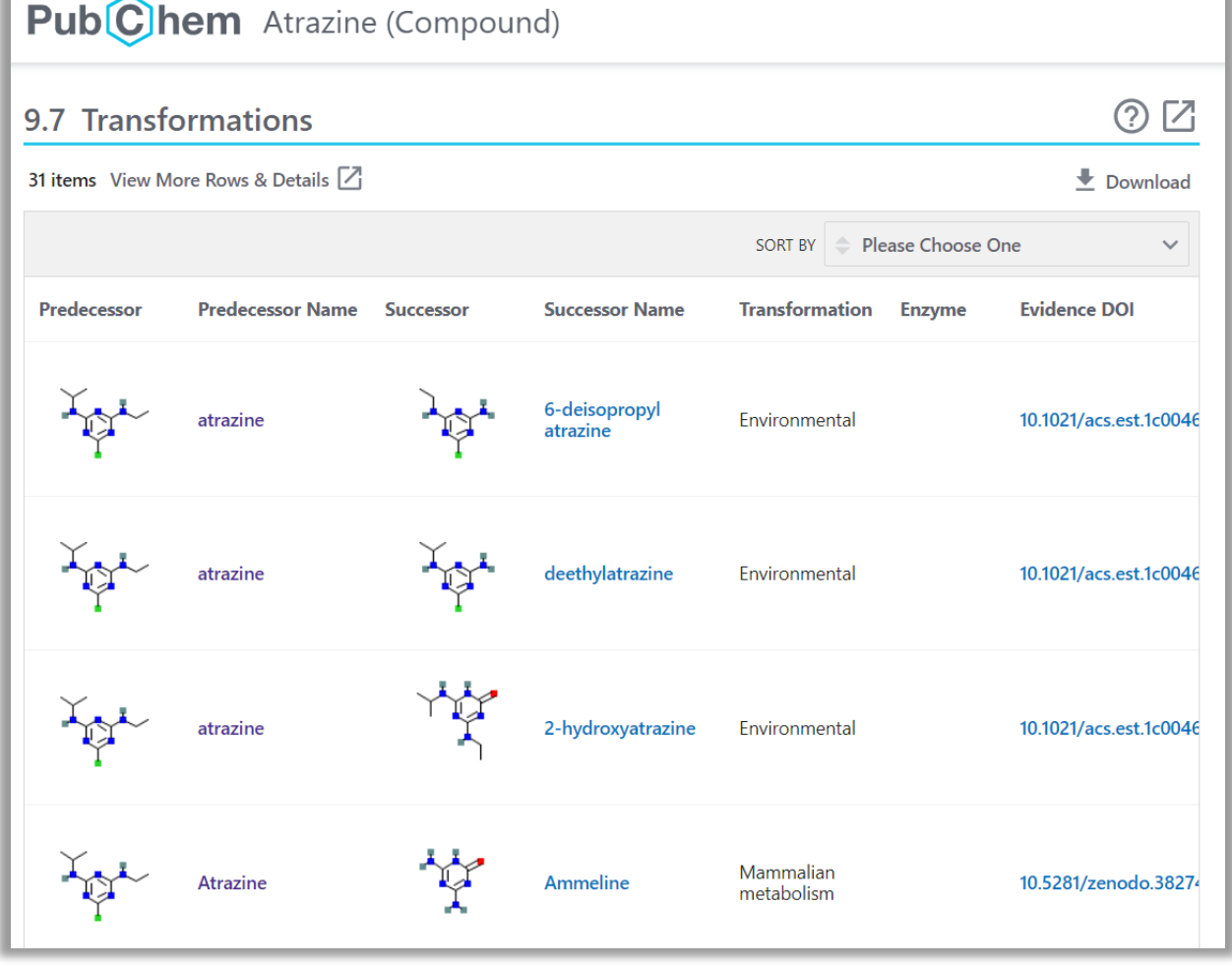

*Krier et al. Environment International, 2022, DOI: [10.1016/j.envint.2021.106885](https://www.sciencedirect.com/science/article/pii/S0160412021005109)* 

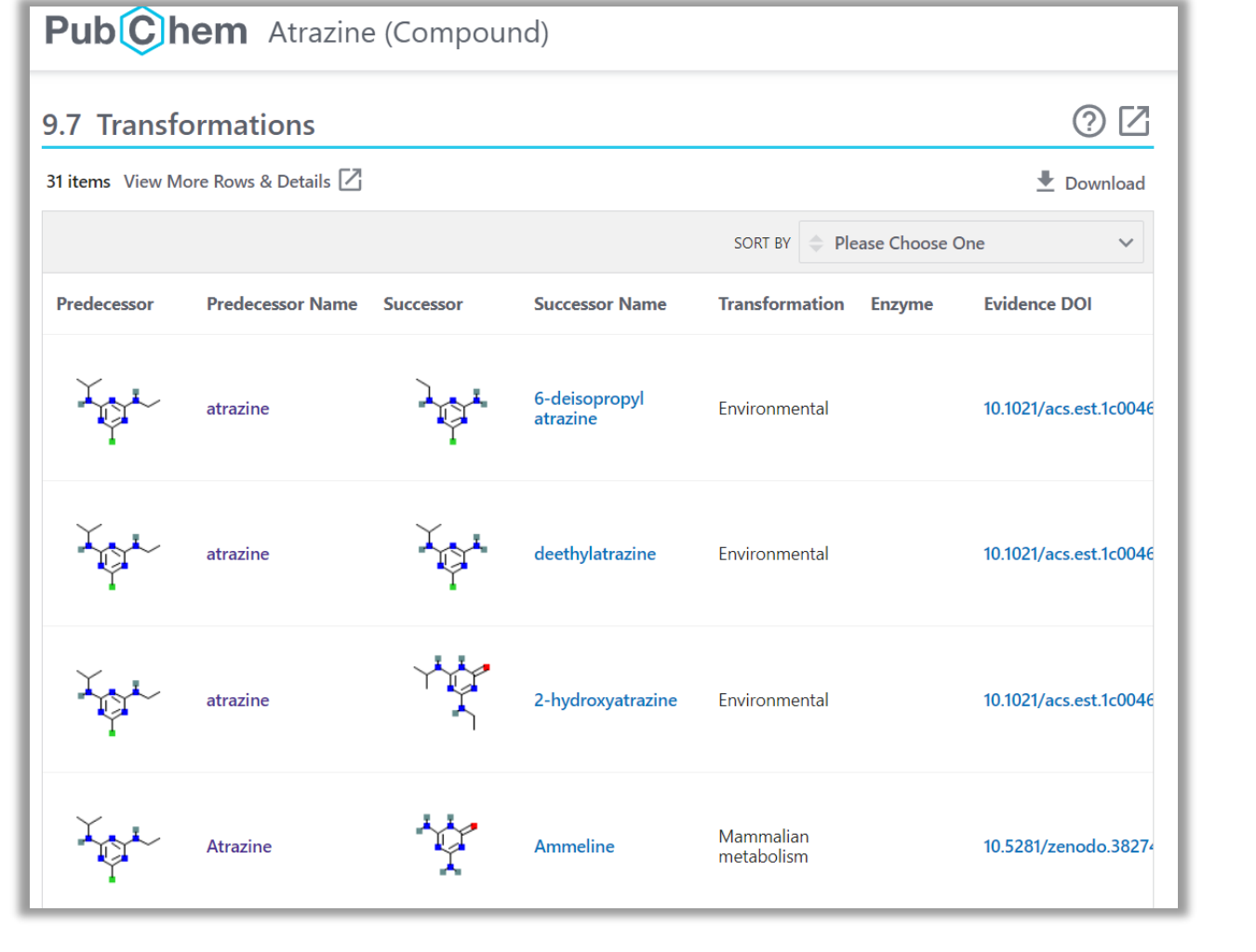

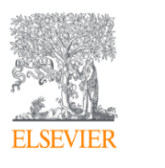

**Water Research** Volume 46, Issue 16, 15 October 2012, Pages 5235-5246

Spectroscopic study of degradation products of ciprofloxacin, norfloxacin and lomefloxacin formed in ozonated wastewater

Chen Liu<sup>a b c</sup>, Venkateswarlu Nanaboina <sup>b</sup>, Gregory V. Korshin <sup>b</sup>, Wenju Jiang <sup>c</sup> 2

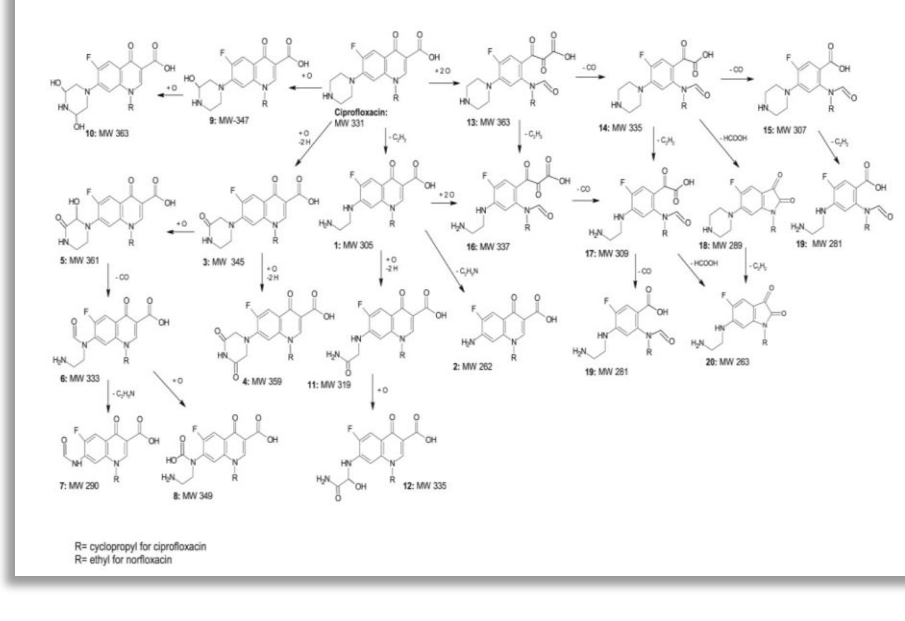

UNIVERSITÉ DU LUXEMBOURG

*Liu et al. Water Research, 2012, DOI: [10.1016/j.watres.2012.07.005](https://www.sciencedirect.com/science/article/pii/S0043135412004873)* 

**WA WATER** 

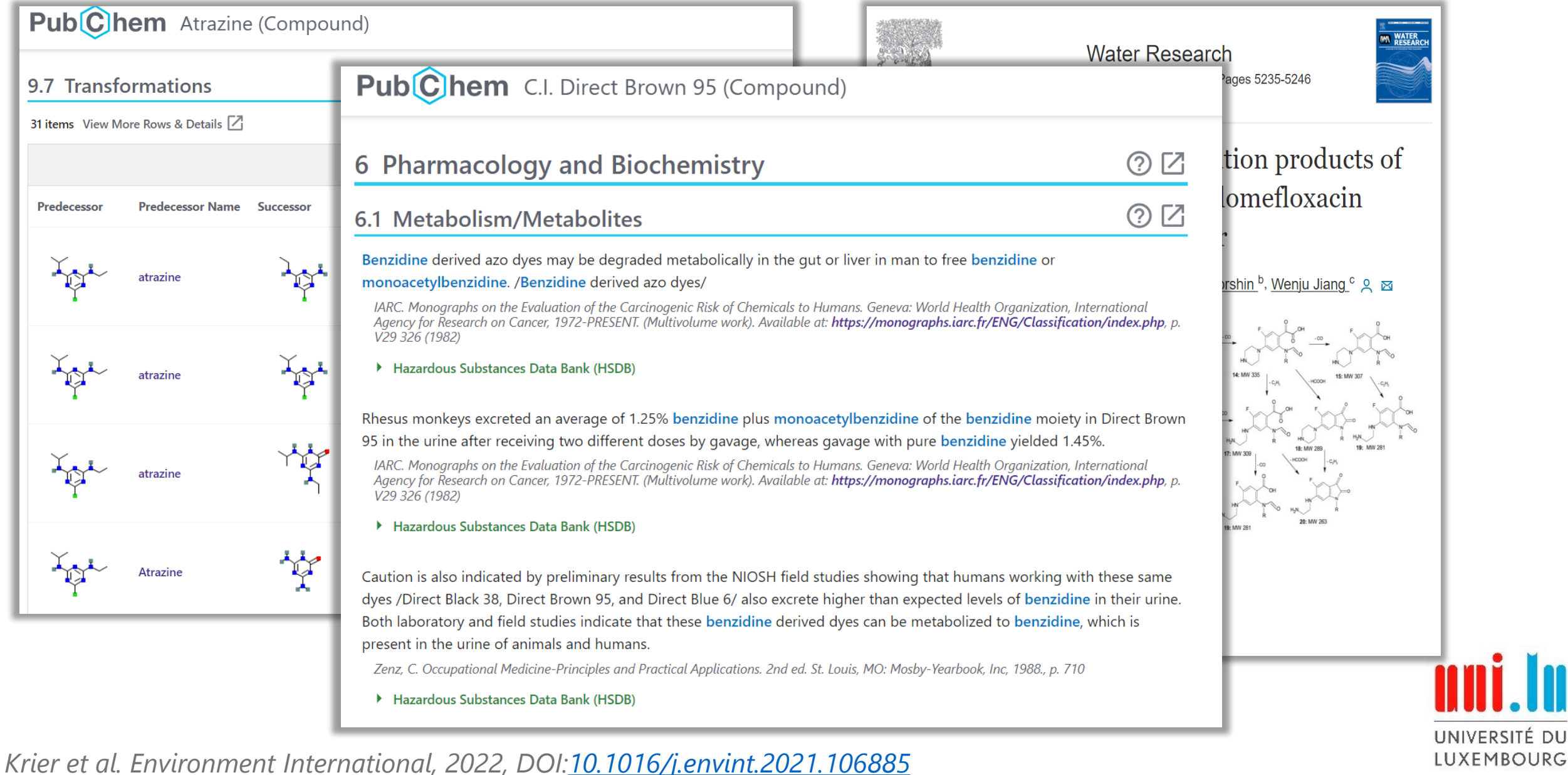

# **Building ShinyTPs**

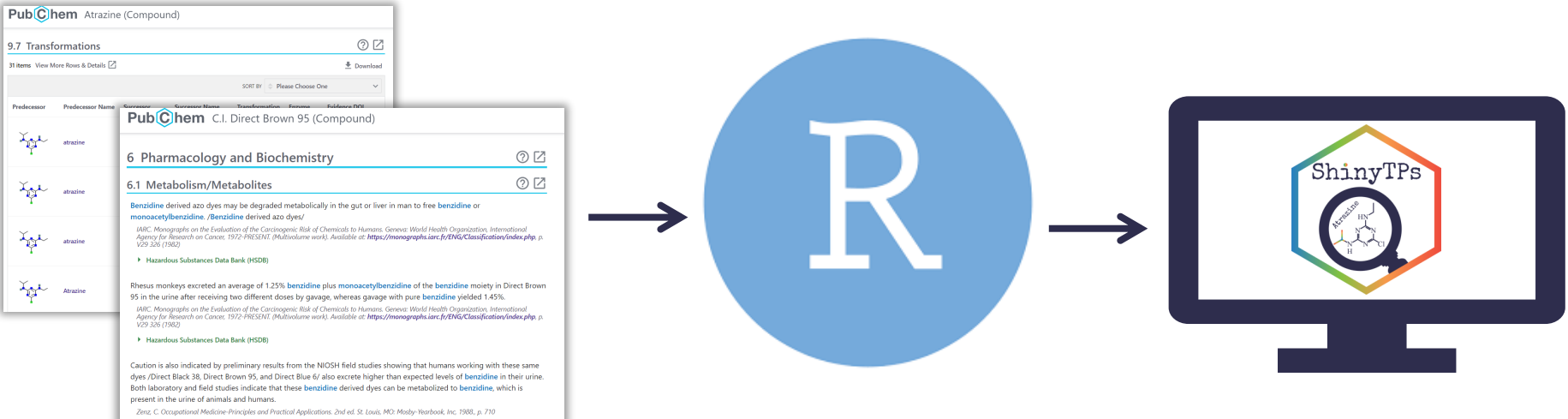

F Hazardous Substances Data Bank (HSDB)

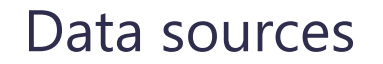

#### Data sources ShinyTPs user interface

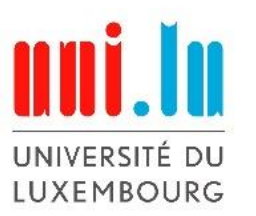

# **Building ShinyTPs**

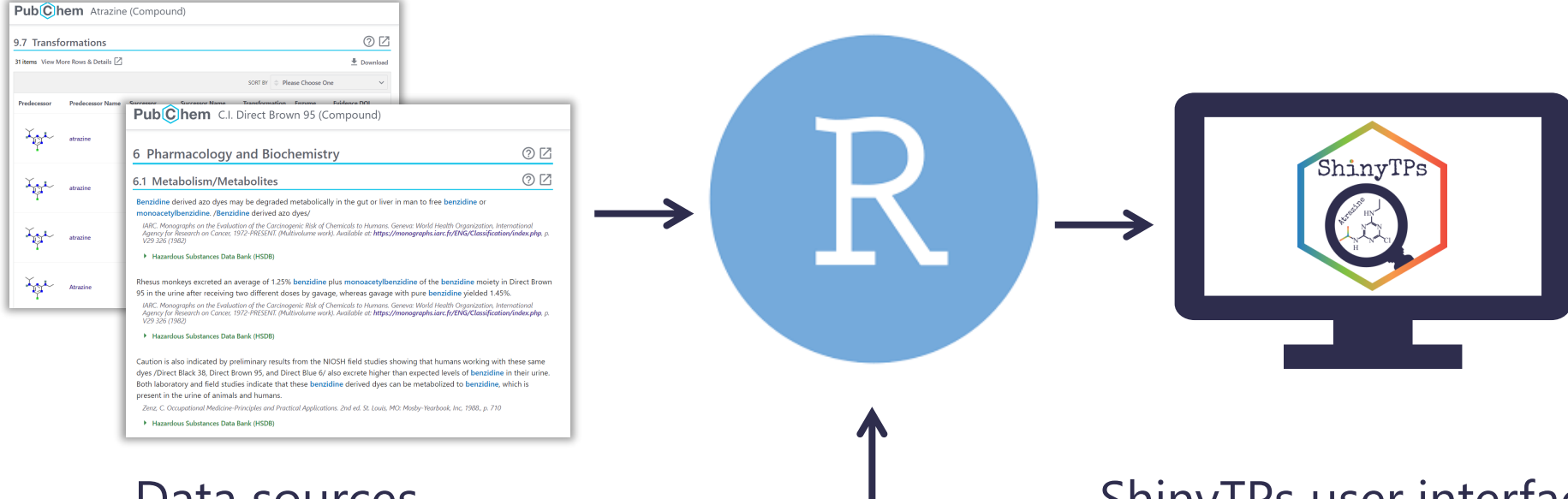

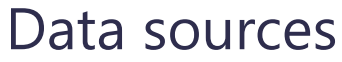

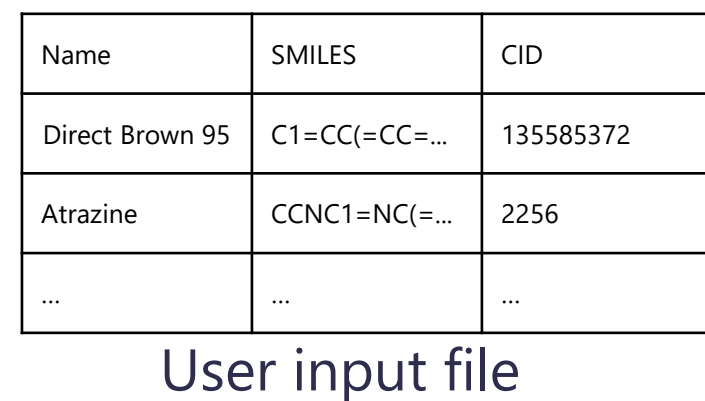

#### ShinyTPs user interface

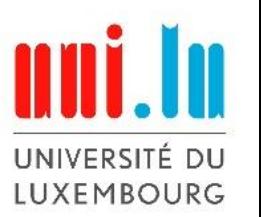

# **Building ShinyTPs**

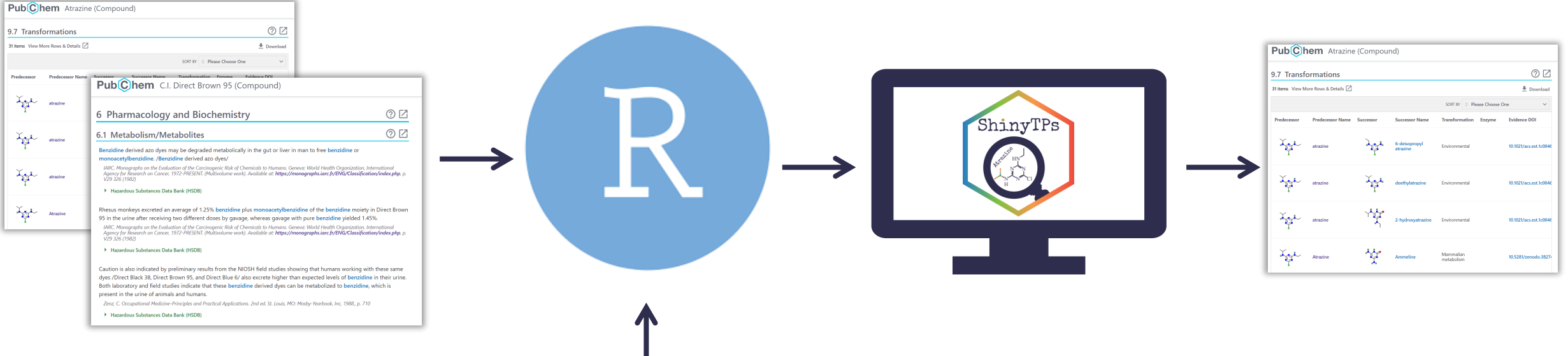

#### Data sources

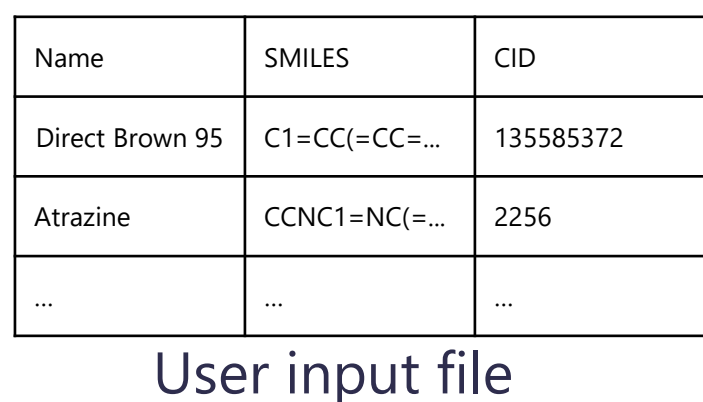

#### ShinyTPs user interface

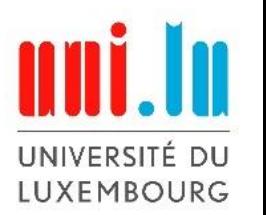

#### PubChem Acyclovir (Compound)

#### 8.6 Metabolism/Metabolites

Acyclovir is metabolized partially to 9-carboxymethoxymethylguanine and minimally to 8-hydroxy-9-(2hydroxyethoxymethyl) guanine. In vitro, acyclovir also is metabolized to acyclovir monophosphate, diphosphate, and triphosphate in cells infected with herpes viruses, principally by intracellular phosphorylation of the drug by virus coded thymidine kinase and several cellular enzymes.

American Society of Health-System Pharmacists 2013; Drug Information 2013. Bethesda, MD. 2013, p. 769

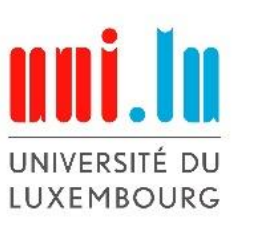

#### PubChem Acyclovir (Compound)

#### 8.6 Metabolism/Metabolites

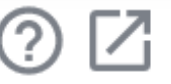

Acyclovir is metabolized partially to 9-carboxymethoxymethylguanine and minimally to 8-hydroxy-9-(2-

hydroxyethoxymethyl)guanine. In vitro, acyclovir also is metabolized to acyclovir monophosphate, diphosphate, and triphosphate in cells infected with herpes viruses, principally by intracellular phosphorylation of the drug by virus coded thymidine kinase and several cellular enzymes.

American Society of Health-System Pharmacists 2013; Drug Information 2013. Bethesda, MD. 2013, p. 769

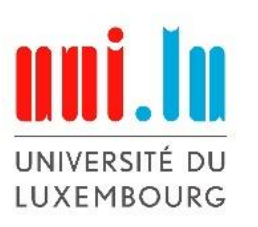

#### PubChem Acyclovir (Compound)

#### 8.6 Metabolism/Metabolites

Acyclovir is metabolized partially to 9-carboxymethoxymethylguanine and minimally to 8-hydroxy-9-(2-

hydroxyethoxymethyl)guanine. In vitro, acyclovir also is metabolized to acyclovir monophosphate, diphosphate, and triphosphate in cells infected with herpes viruses, principally by intracellular phosphorylation of the drug by virus coded thymidine kinase and several cellular enzymes.

American Society of Health-System Pharmacists 2013; Drug Information 2013. Bethesda, MD. 2013, p. 769

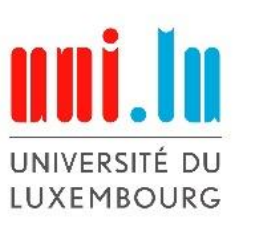

#### PubChem Acyclovir (Compound)

#### 8.6 Metabolism/Metabolites

Acyclovir is metabolized partially to 9-carboxymethoxymethylguanine and minimally to 8-hydroxy-9-(2-

hydroxyethoxymethyl)guanine. In vitro, acyclovir also is metabolized to acyclovir monophosphate, diphosphate, and triphosphate in cells infected with herpes viruses, principally by intracellular phosphorylation of the drug by virus coded thymidine kinase and several cellular enzymes.

American Society of Health-System Pharmacists 2013; Drug Information 2013. Bethesda, MD. 2013, p. 769

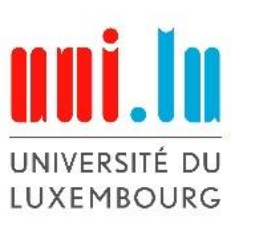

#### PubChem Acyclovir (Compound)

#### 8.6 Metabolism/Metabolites

Acyclovir is metabolized partially to 9-carboxymethoxymethylguanine and minimally to 8-hydroxy-9-(2-

hydroxyethoxymethyl)guanine. In vitro, acyclovir also is metabolized to acyclovir monophosphate, diphosphate, and triphosphate in cells infected with herpes viruses, principally by intracellular phosphorylation of the drug by virus coded thymidine kinase and several cellular enzymes.

American Society of Health-System Pharmacists 2013; Drug Information 2013. Bethesda, MD. 2013, p. 769

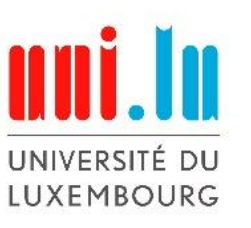

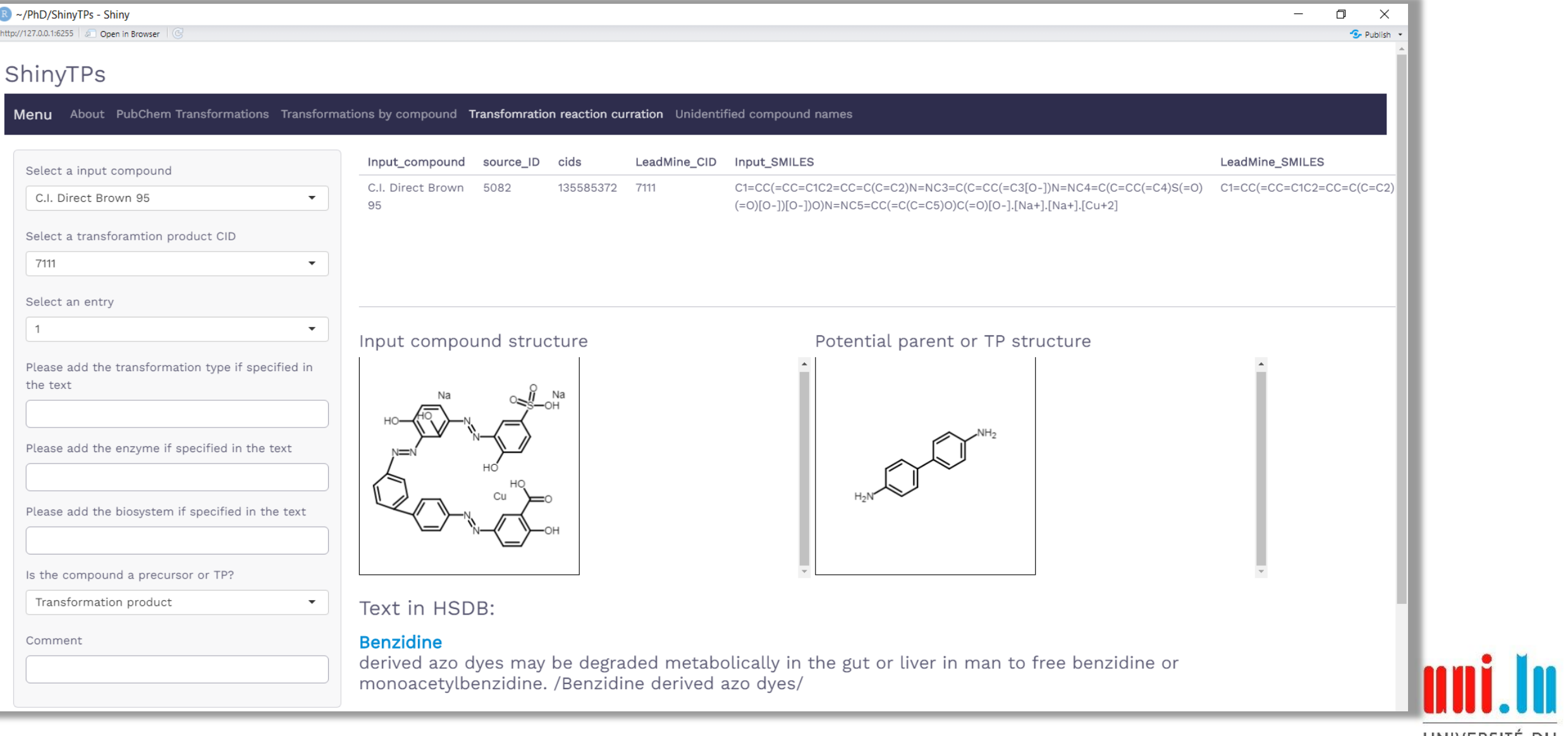

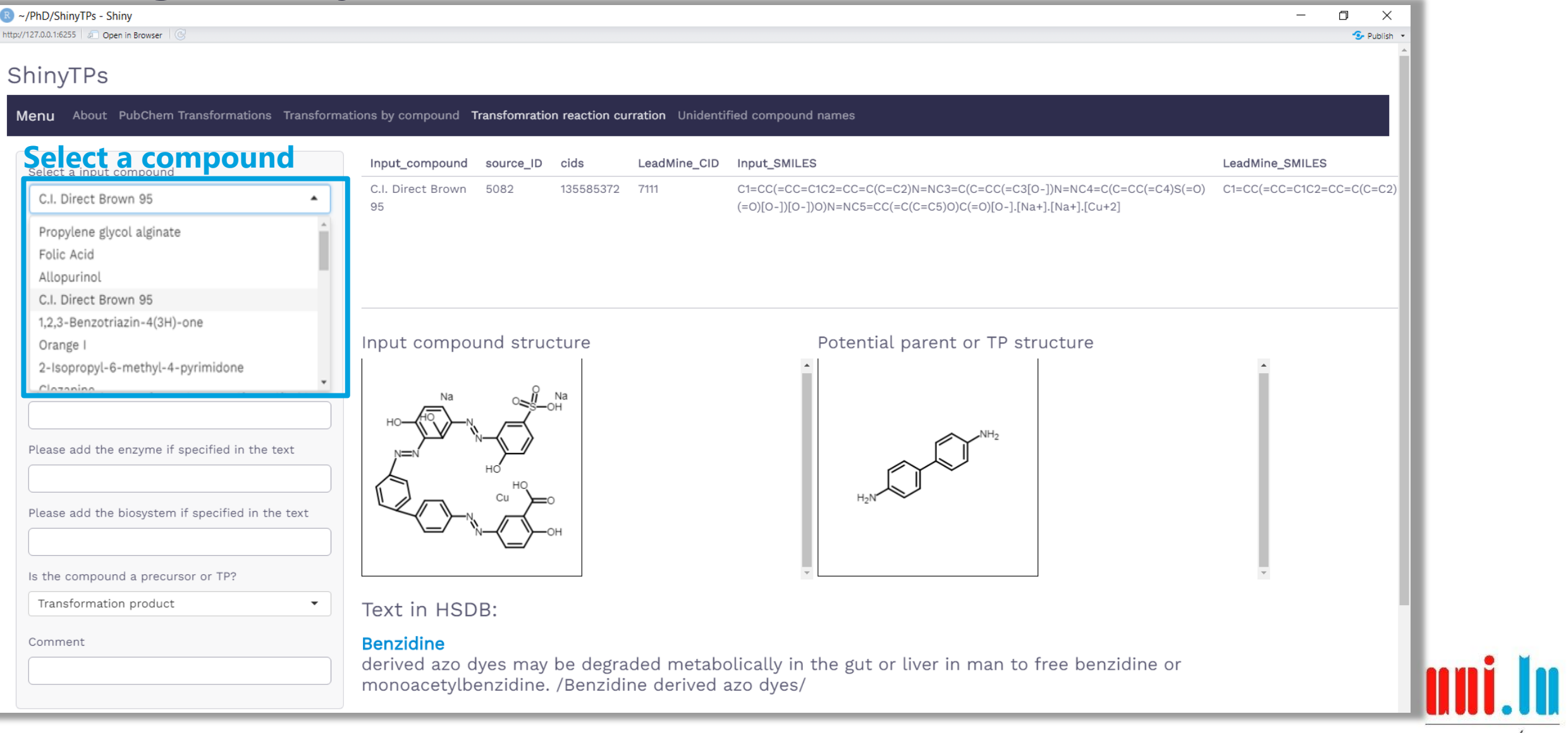

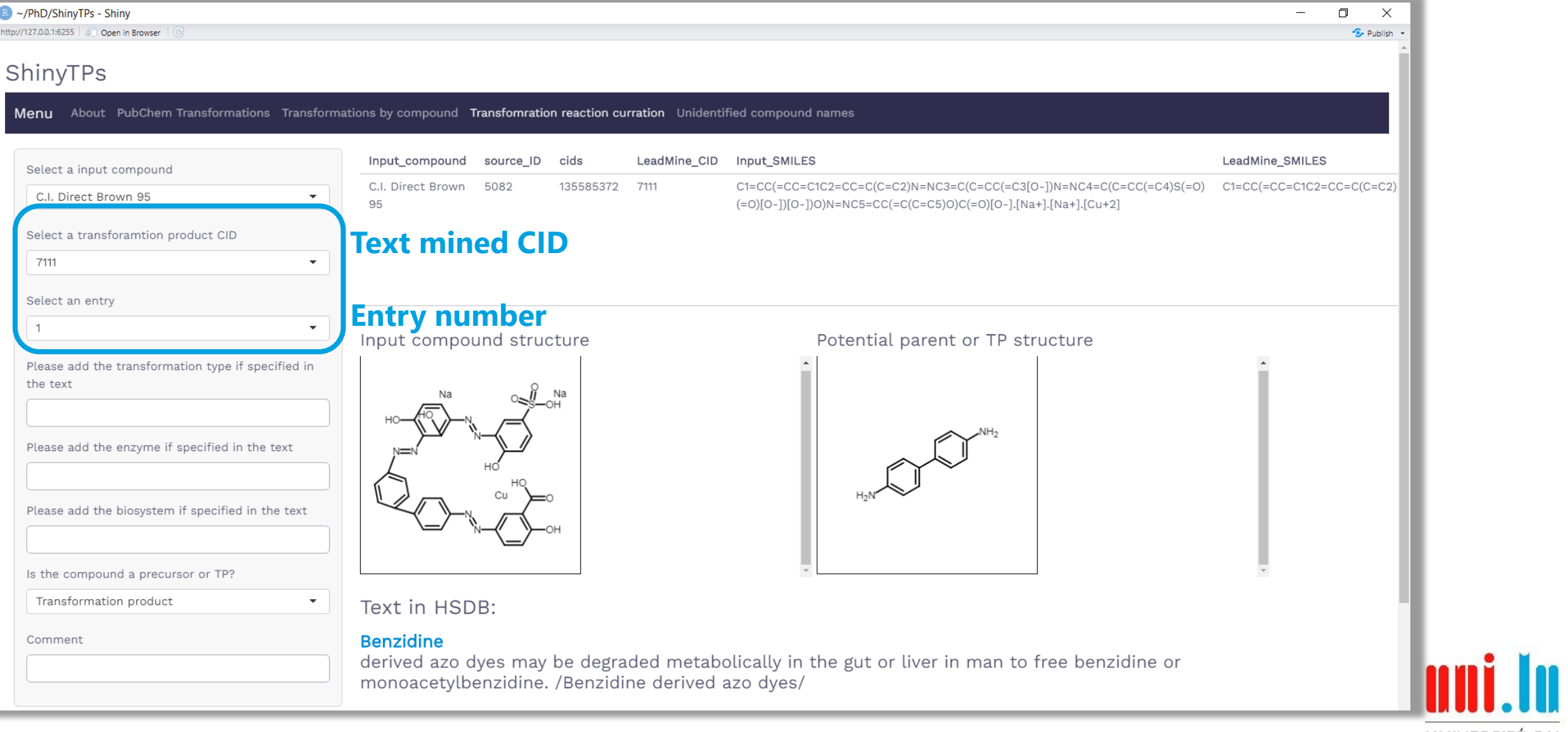

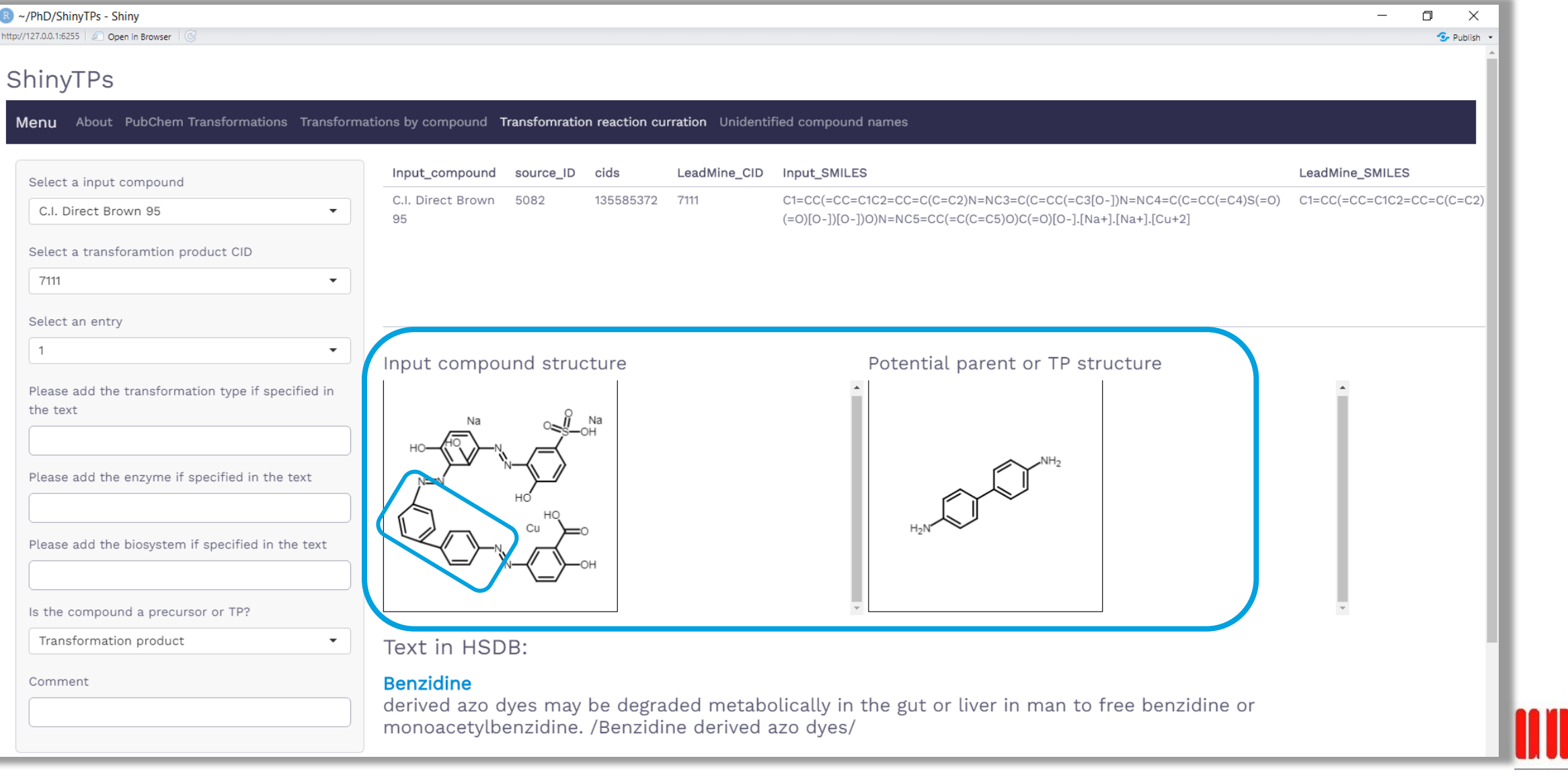

UNIVERSITÉ DU LUXEMBOURG

ni in

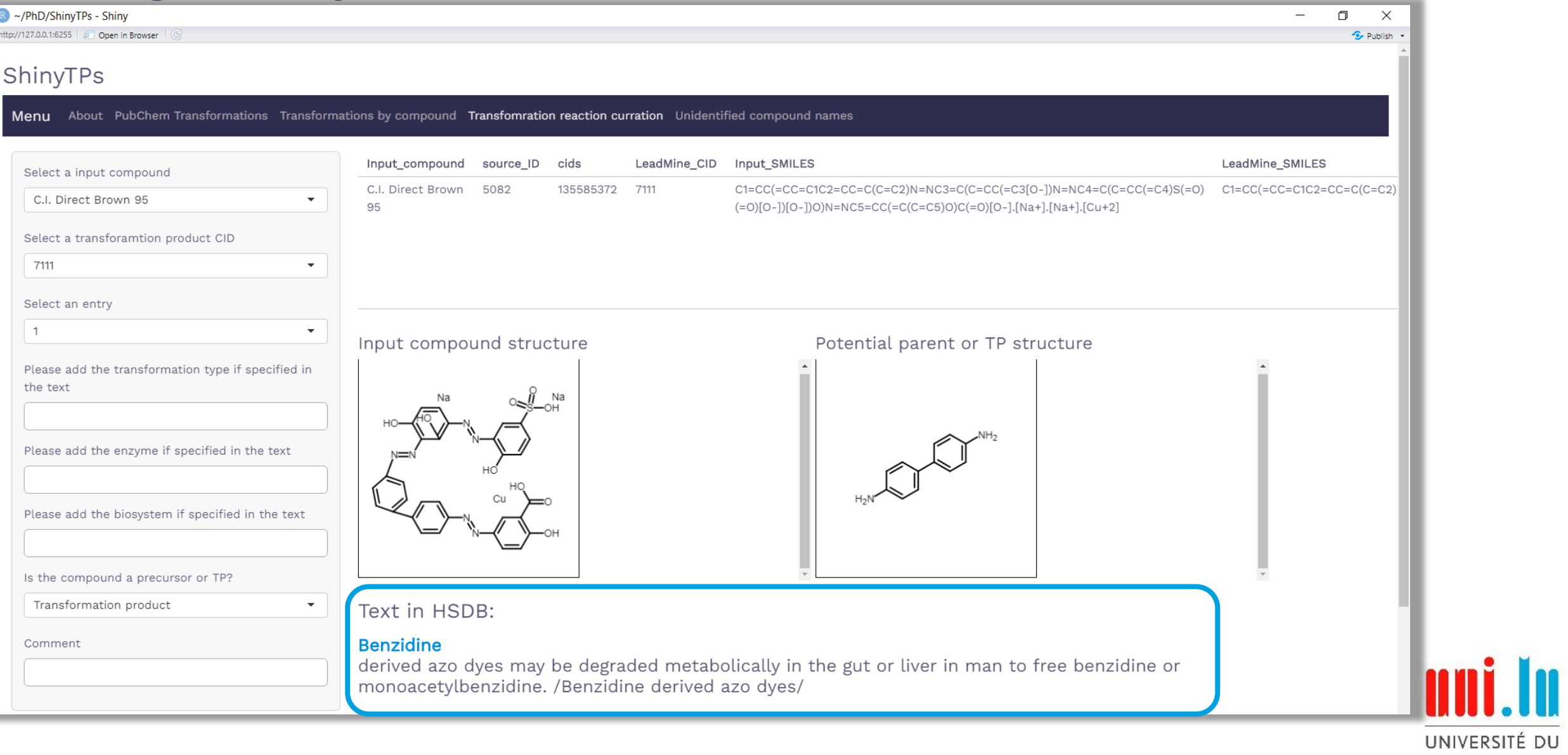

LUXEMBOURG

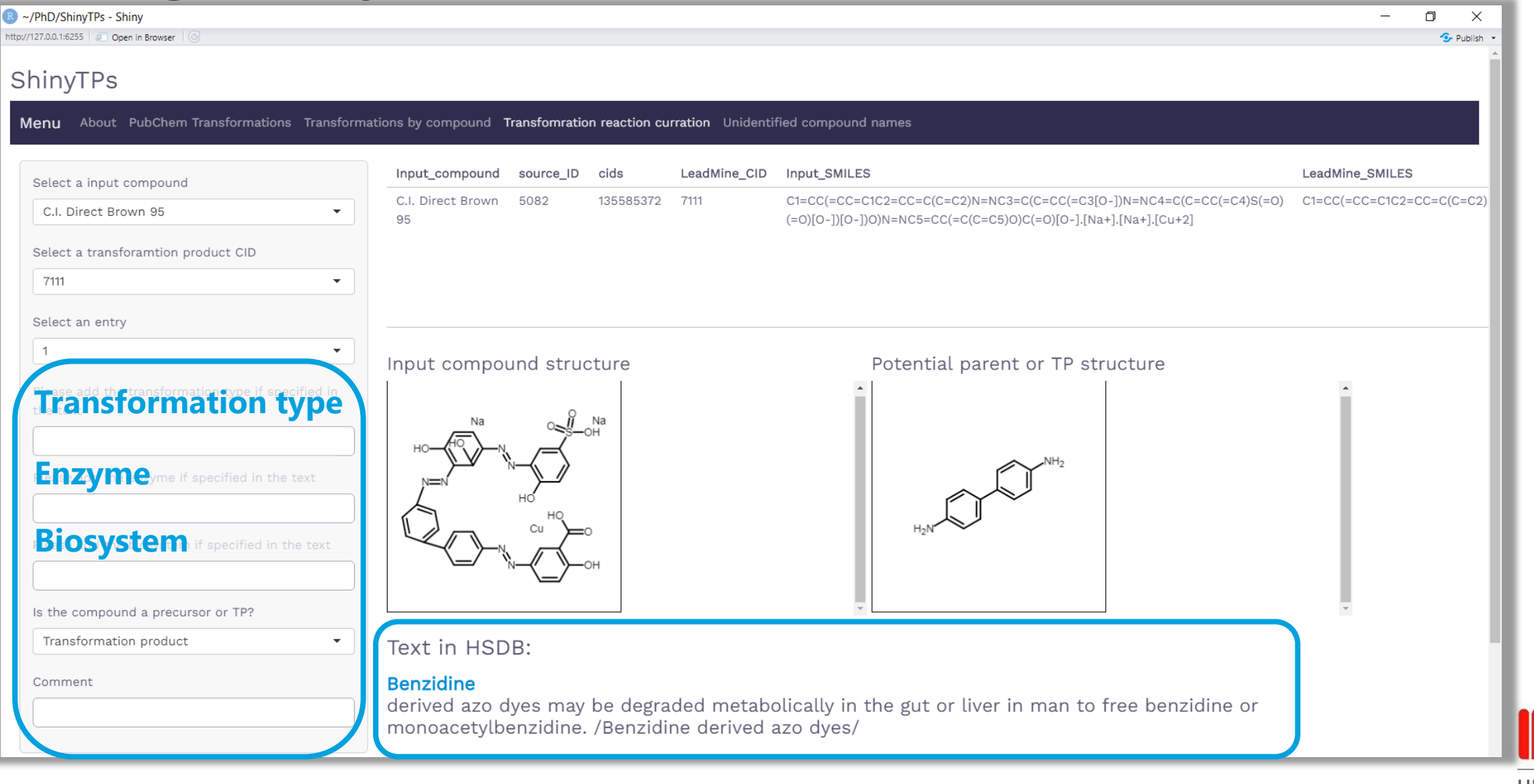

#### R ~/PhD/ShinyTPs - Shiny  $\Box$  $\qquad \qquad \times$ http://127.0.0.1:6255 3 Open in Browser **S**- Publish  $\overline{1}$  $\blacktriangledown$ Input compound structure Potential parent or TP structure Please add the transformation type if specified in the text Please add the enzyme if specified in the text Please add the biosystem if specified in the text Human Is the compound a precursor or TP? Transformation product  $\blacktriangledown$ Text in HSDB: **Benzidine** Comment derived azo dyes may be degraded metabolically in the gut or liver in man to free benzidine or monoacetylbenzidine. /Benzidine derived azo dyes/ **Selected Reactions** Show 10  $\bullet$  entries Search: Predecessor\_CID Predecessor\_Name Successor\_CID # Successor\_Name Transformation ‡ Source\_Descript Biosystem Enzyme source\_ID Source HSDB is a toxicc the toxicology of 1 135585372 C.I. Direct Brown 95 7111 Benzidine Metabolism Human **NA** 5082 **HSDB** chemicals. See https://pubchem Showing 1 to 1 of 1 entries Previous  $\overline{1}$ Next & Download  $\rightarrow$

#### **What to do next**

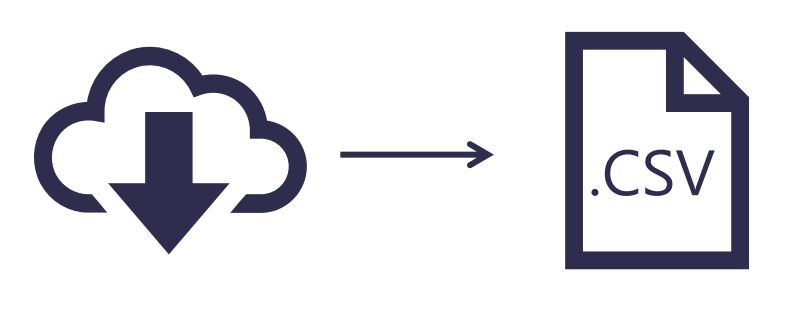

Download Saved reactions

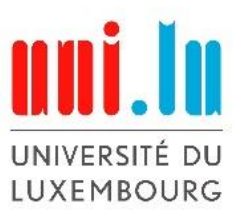

#### **What to do next**

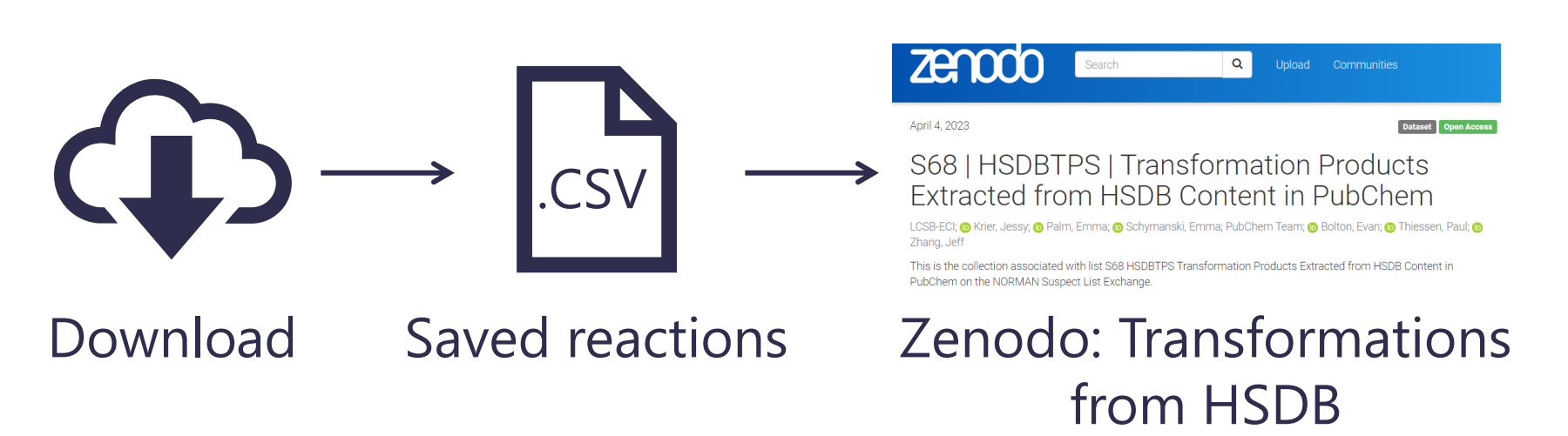

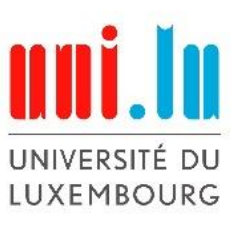

#### **What to do next**

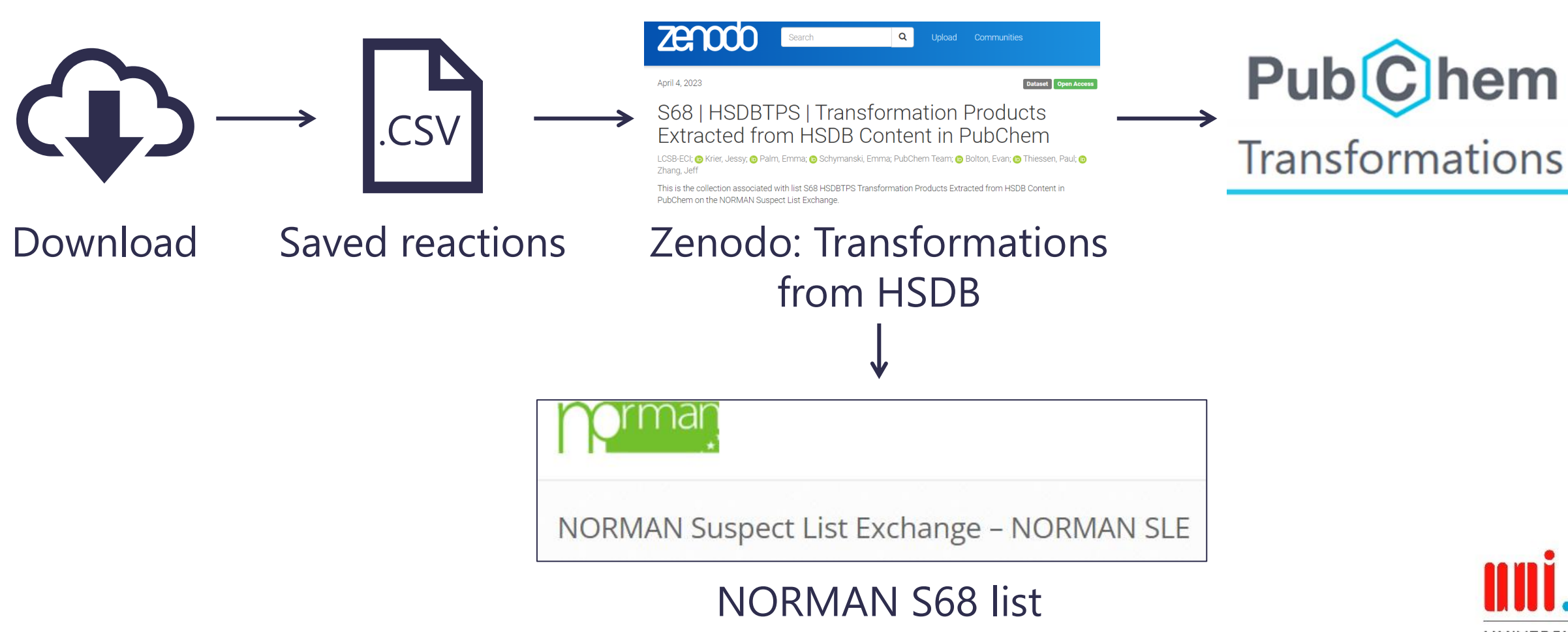

### **Curated reactions**

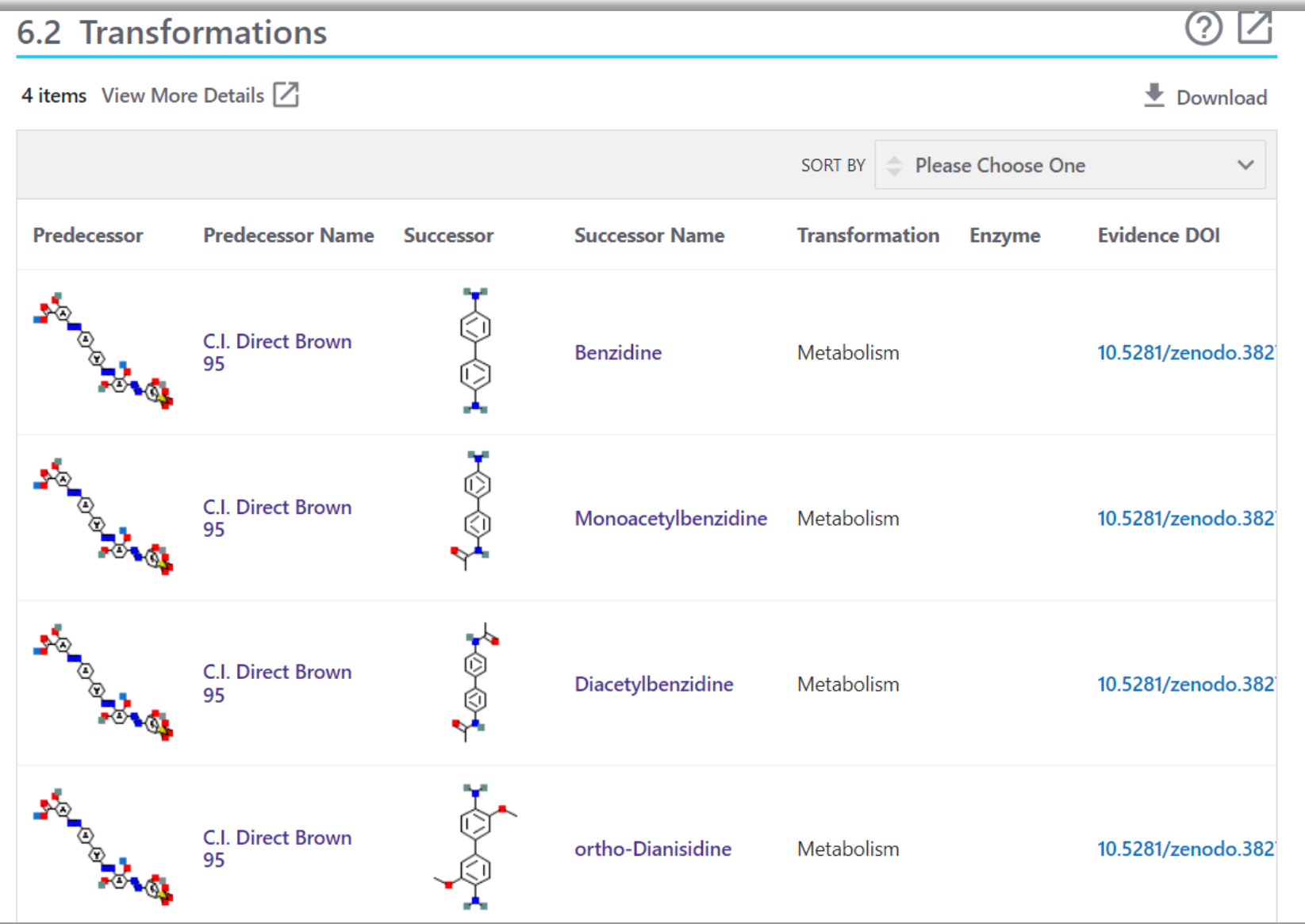

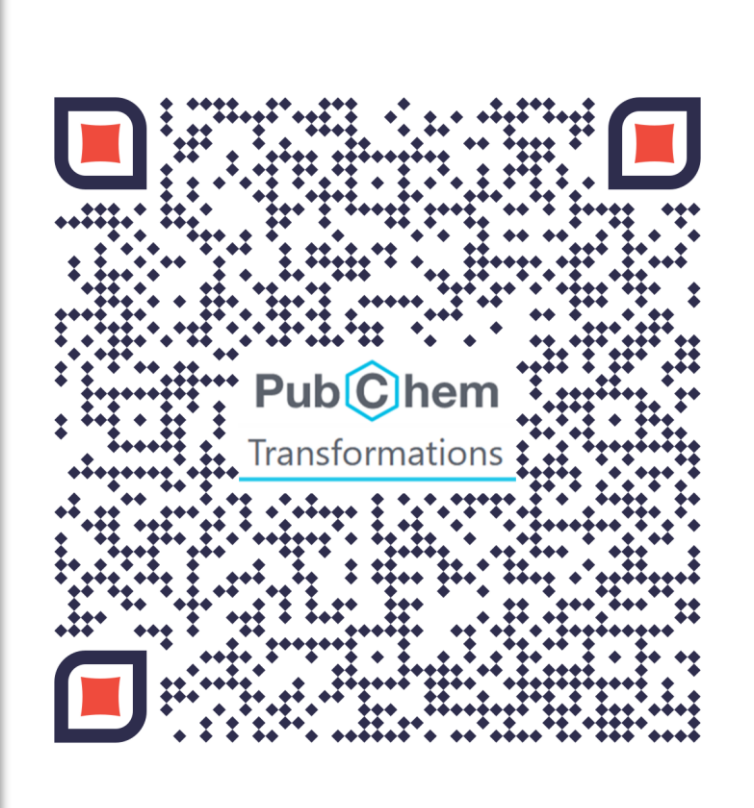

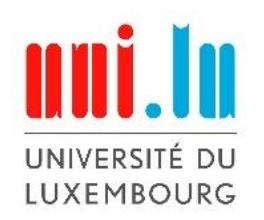

# **Curated reactions**

**Tested on compounds from 5 datasets:**

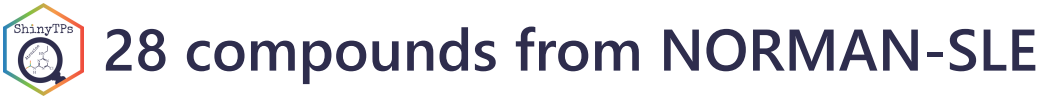

```
8 compounds from the PubChem PFAS 
Tree
```

```
33 compounds on the ChemSec PBT 
ShinyTP
   SIN-list
```
ShinyTP **8 compounds from internal PMT list**

```
16 compounds in the CompTox azo-
ShinyTPs
   dyes dataset
```
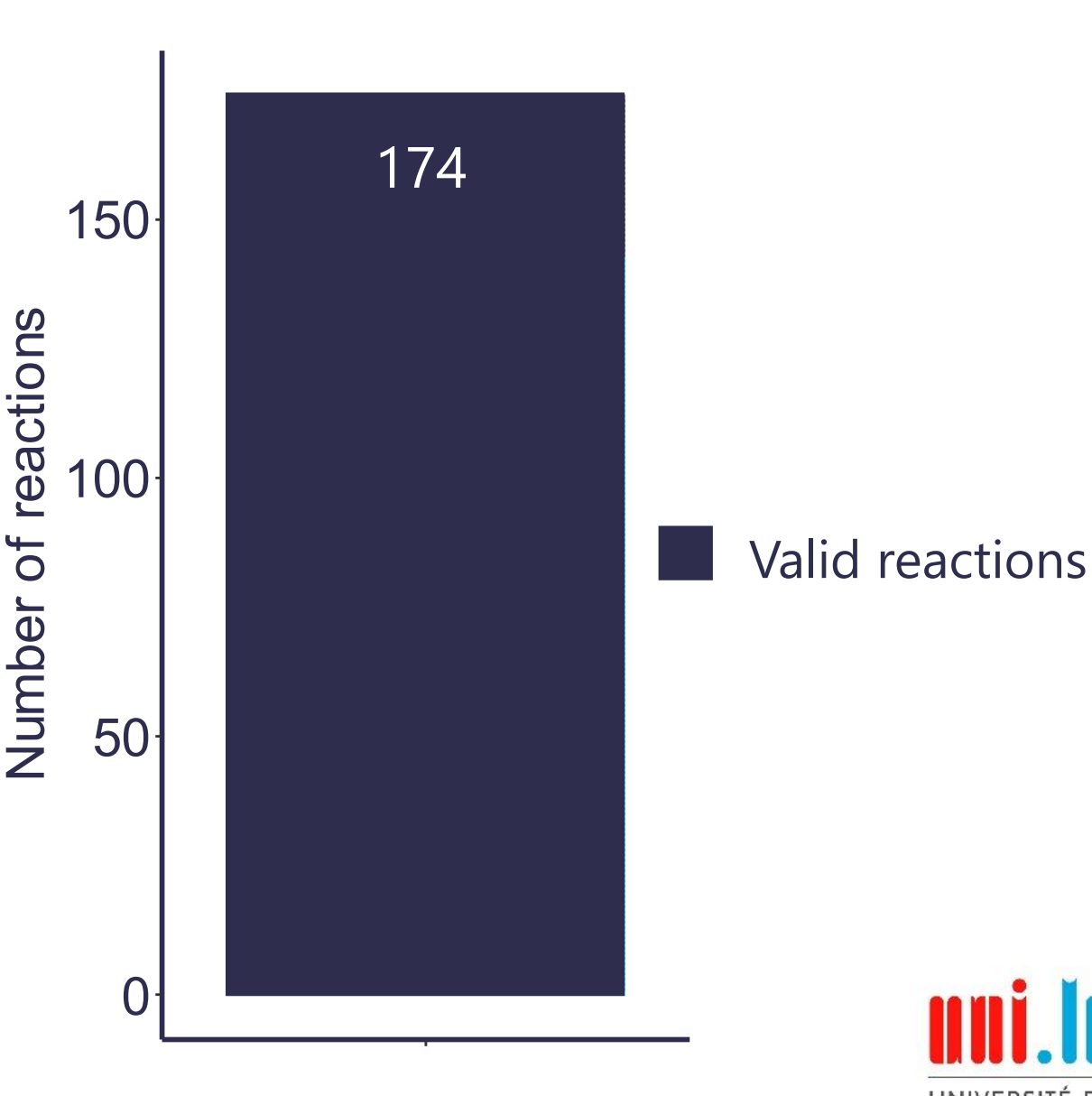

DU.

LUXEMBOURG

# **Curated reactions**

**Tested on compounds from 5 datasets:**

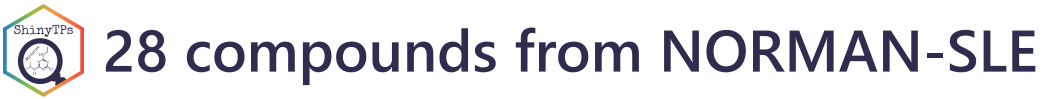

```
8 compounds from the PubChem PFAS 
\bigcircTree
```

```
33 compounds on the ChemSec PBT 
ShinyTPs
   SIN-list
```
**ShinyTF 8 compounds from internal PMT list**

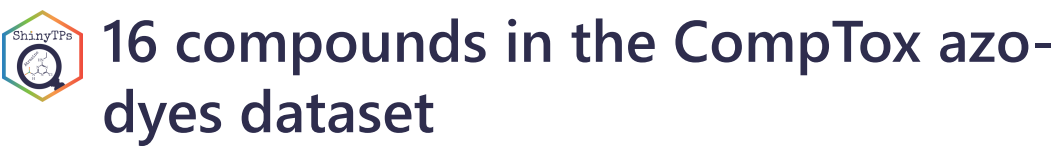

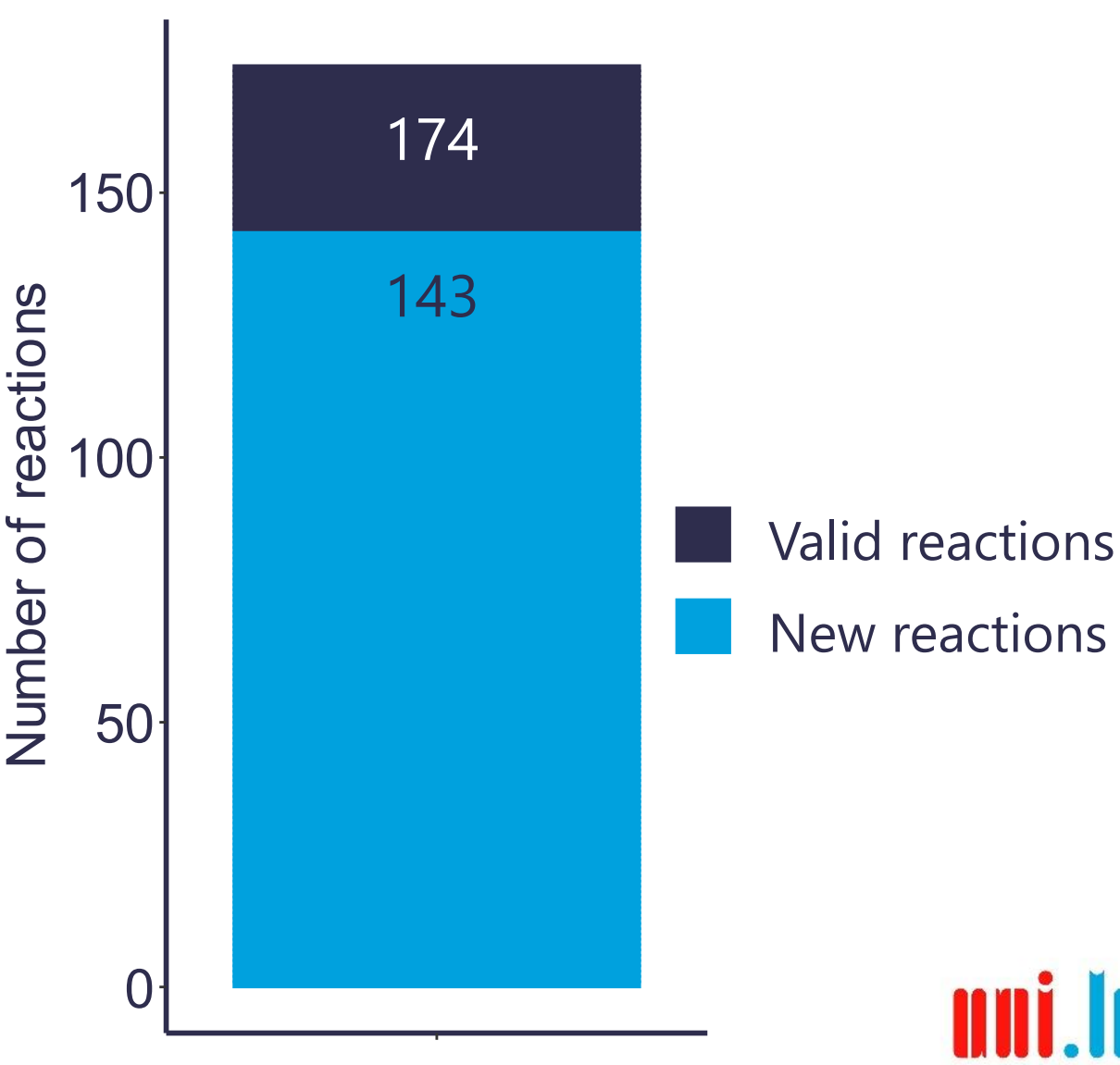

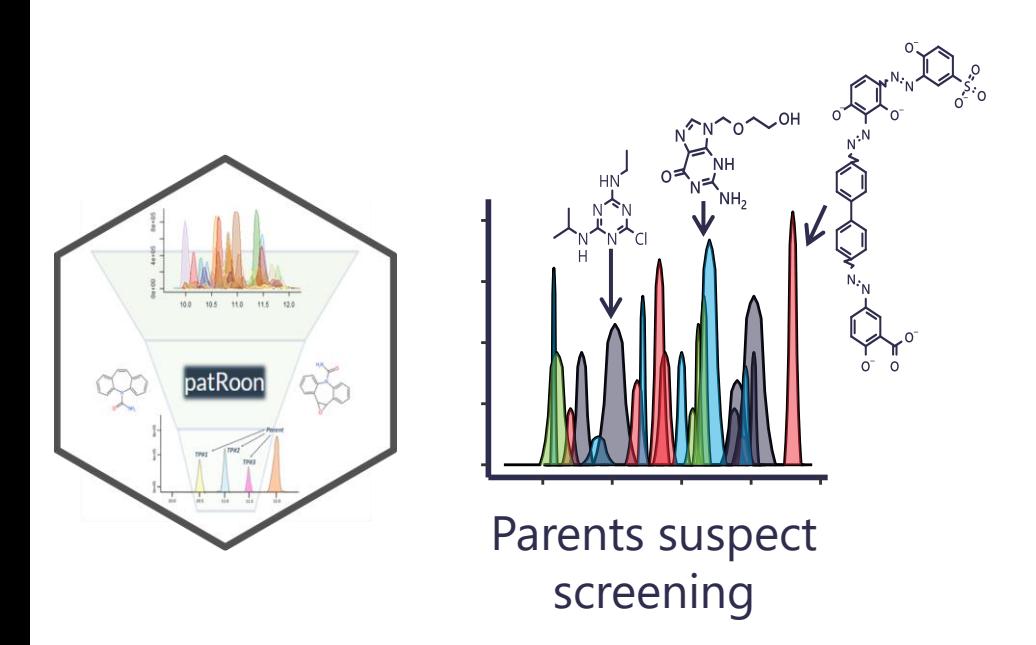

UNIVERSITÉ DU LUXEMBOURG

11

*Helmus et al., J Cheminform, 2021, DOI: [10.1186/s13321-020-00477-w](https://jcheminf.biomedcentral.com/articles/10.1186/s13321-020-00477-w)*

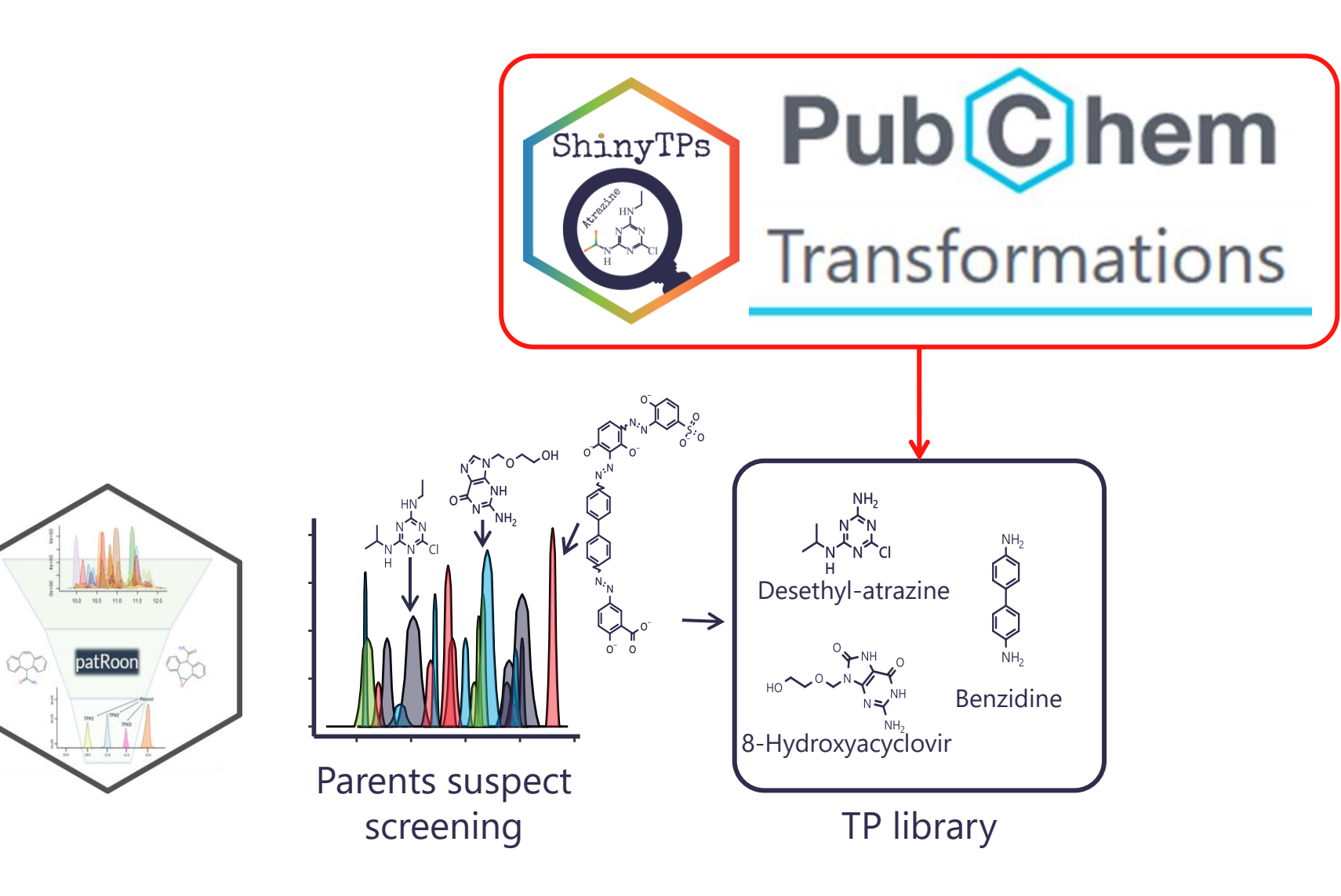

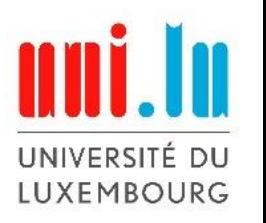

*Helmus et al., J Cheminform, 2021, DOI: [10.1186/s13321-020-00477-w](https://jcheminf.biomedcentral.com/articles/10.1186/s13321-020-00477-w)*

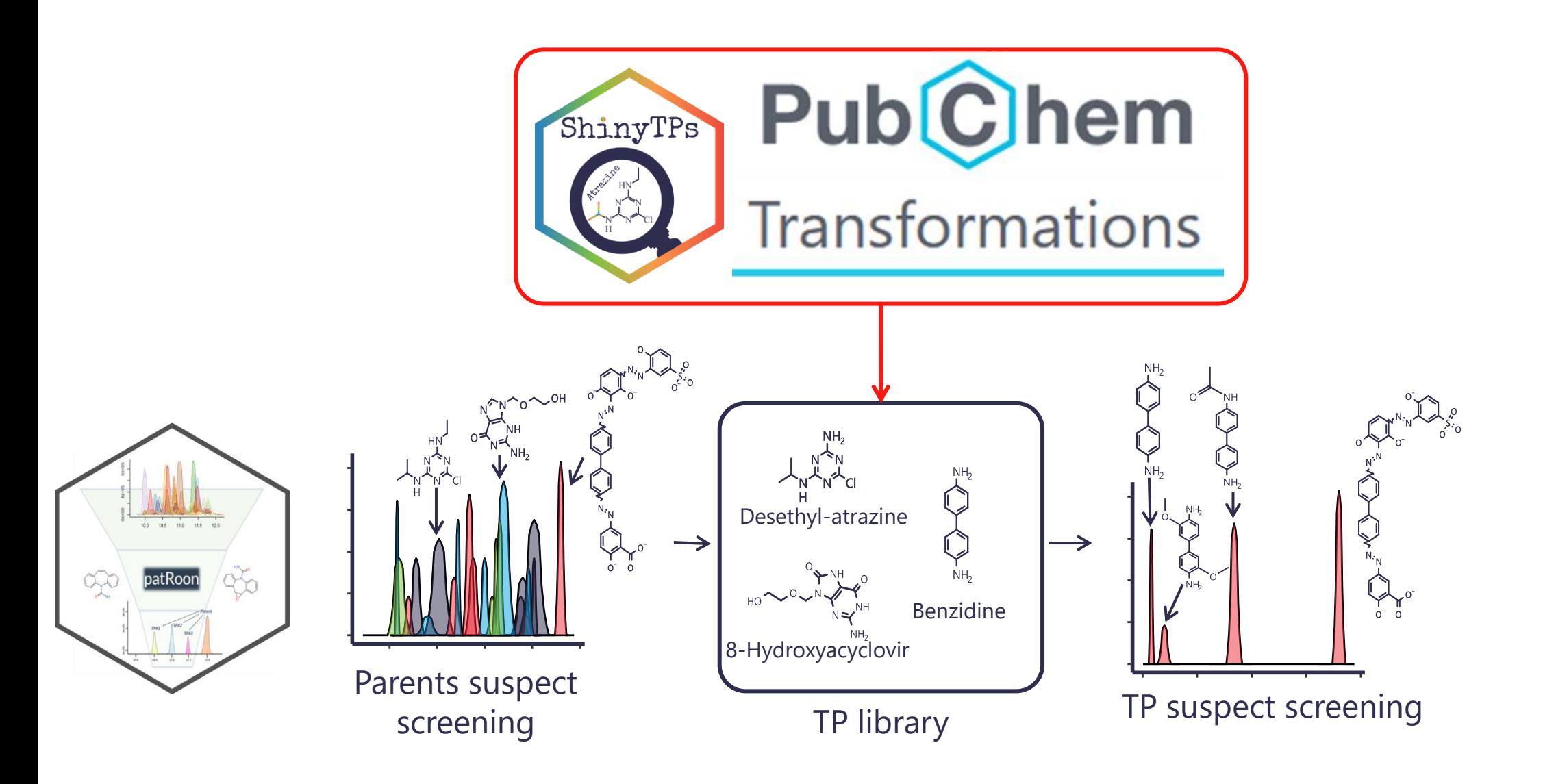

UNIVERSITÉ DU LUXEMBOURG

*Helmus et al., J Cheminform, 2021, DOI: [10.1186/s13321-020-00477-w](https://jcheminf.biomedcentral.com/articles/10.1186/s13321-020-00477-w)*

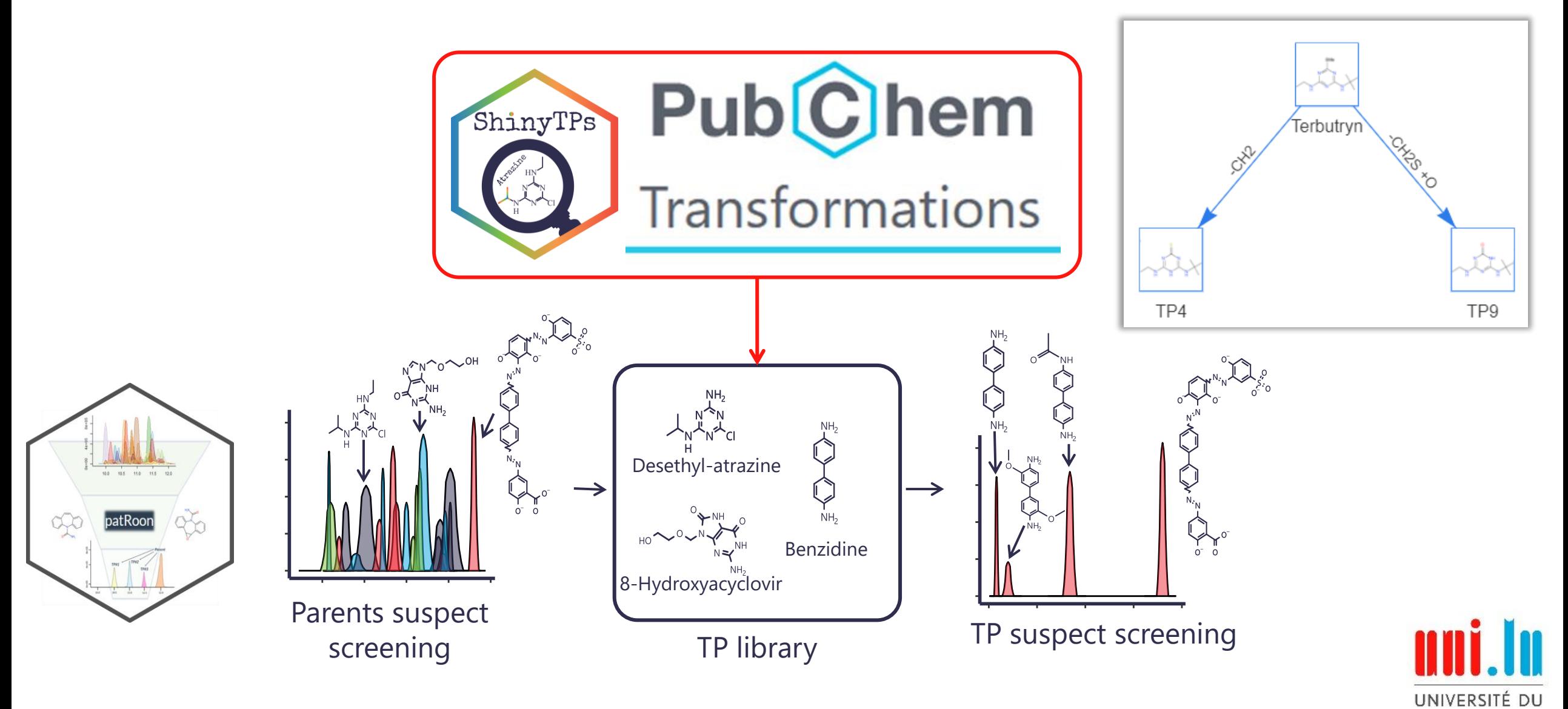

*Helmus et al., J Cheminform, 2021, DOI: [10.1186/s13321-020-00477-w](https://jcheminf.biomedcentral.com/articles/10.1186/s13321-020-00477-w)*

LUXEMBOURG

## Acknowledgements

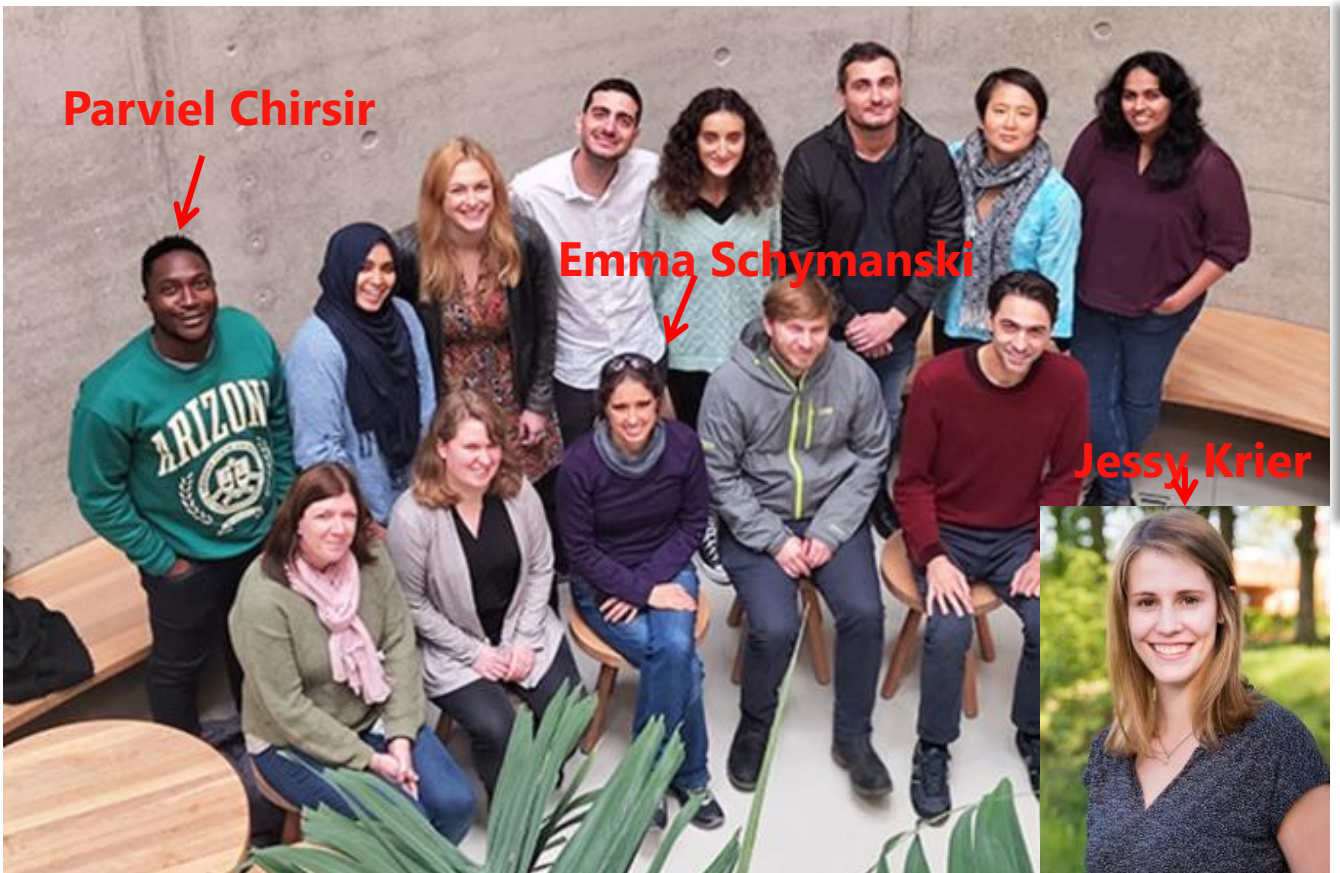

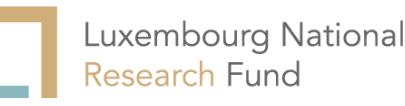

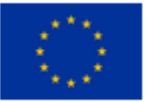

This project has received funding from the European Union's Horizon 2020 research and innovation programme under grant agreement No 101036756.

#### emma.palm@uni.lu

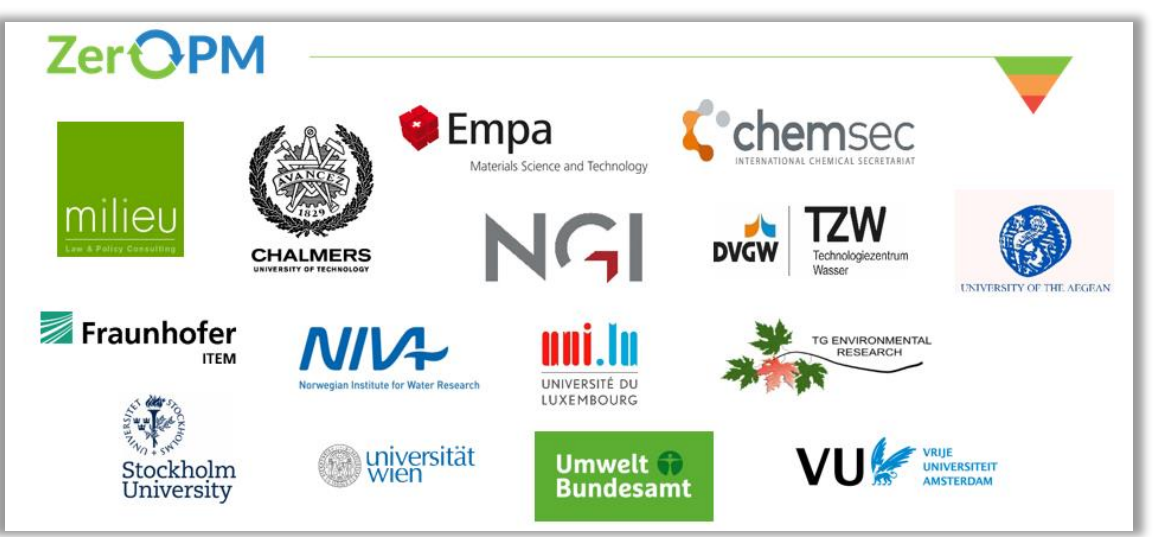

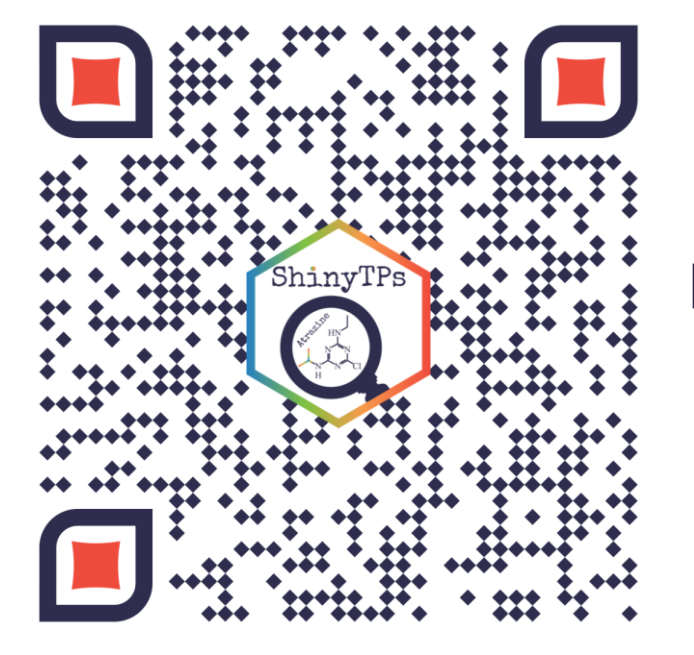

#### Find and use ShinyTPs

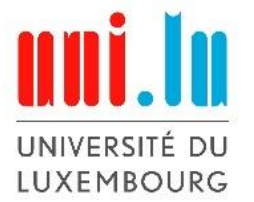

# **Compound selection data sources**

#### **28 compounds from NORMAN-SLE**

**NORMAN is a network of stakeholders working towards enhancing exchange of information about emerging substances. The compounds were randomly selected from the subset of S0 that had information in the Metabolism and Metabolites section with HSDB as the data source. List S0 is a compilation of all NORMAN suspect lists.** 

#### **8 compounds from the PubChem PFAS Tree**

**The PubChem PFAS Tree contains the PFAS and other fluorinated compounds in PubChem. All compounds from the "Molecule contains PFAS parts larger than CF2/CF3" section that also had information in the Metabolism and Metabolites section with HSDB as the data source were selected**

#### **33 compounds on the ChemSec PBT SIN-list**

**The ChemSec SIN list contains hazardous chemicals used in a variety of products. All compounds meeting the persistent, bioacumulative and toxic were selected if they also had information in the Metabolism and Metabolites section.**

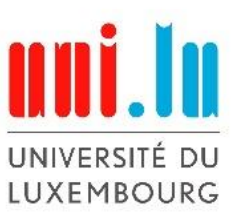

## **Compound selection data sources**

#### **8 compounds from internal PMT list**

**The internal PMT list comes from the ZeroPM project and contained 38 compounds at the time of use. For the development and testing of ShinyTPs all compounds with information in the Metabolism and metabolites section with HSDB as the data source were selected.**

#### **16 compounds in the CompTox azo-dyes dataset**

**This list contains 4103 azo-dyes assembled from public sources. For the development and testing of ShinyTPs all compounds with information in the Metabolism and metabolites section with HSDB as the data source were selected.** 

#### **Links:**

**[https://www.norman-network.com/nds/SLE/](https://chemsec.org/business-tool/sin-list/) [https://pubchem.ncbi.nlm.nih.gov/classification/#hid=120](https://chemsec.org/business-tool/sin-list/) <https://chemsec.org/business-tool/sin-list/> <https://zeropm.eu/> <https://comptox.epa.gov/dashboard/chemical-lists/AZODYES>**

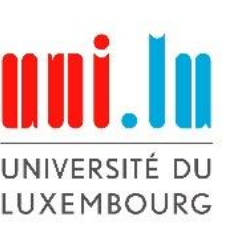